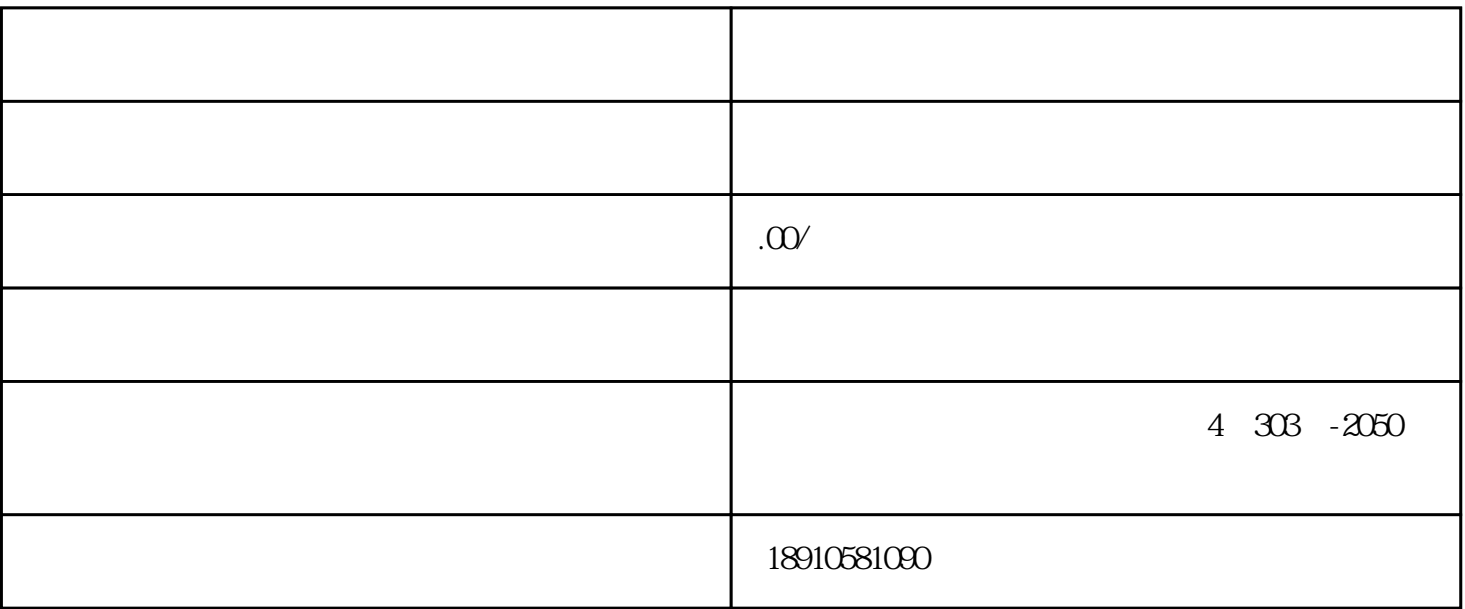

1 and  $\rightarrow$   $\rightarrow$   $\rightarrow$ 

第四步:正式进入审批流程受理—受理待提交—省厅审查—审批—办结。

2、人员文件:在苏负责人建造师,工程师,三类人员各一人,需要有职业证书,身份挣,shebao。